Документ под ИНЦОСТЕРСТВО НАУКИ И ВЫСШЕГО ОБРАЗОВАНИЯ РОССИЙСКОЙ ФЕДЕРАЦИИ Дата подписания: 17.**Федерыльное государс<mark>твенное автономное образовательное учреждение</mark> высшего образования** 10730ffe6b1ed036b744b6e9d97700b86**f5d4d7<sub>d</sub>eдов</mark>ательский технологический университет «МИСИС»** Информация о владельце: ФИО: Котова Лариса Анатольевна Должность: Директор филиала Уникальный программный ключ:

# **Новотроицкий филиал**

# Рабочая программа дисциплины (модуля)

# **Операционные системы**

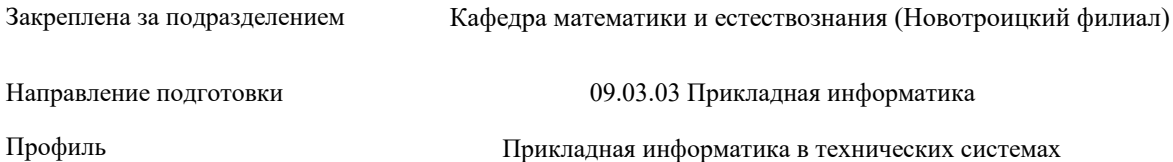

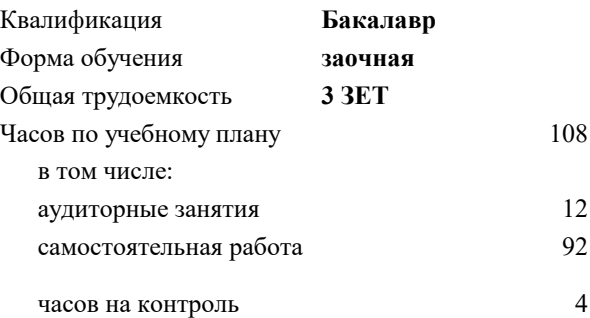

зачет 2 Формы контроля на курсах:

#### **Распределение часов дисциплины по курсам**

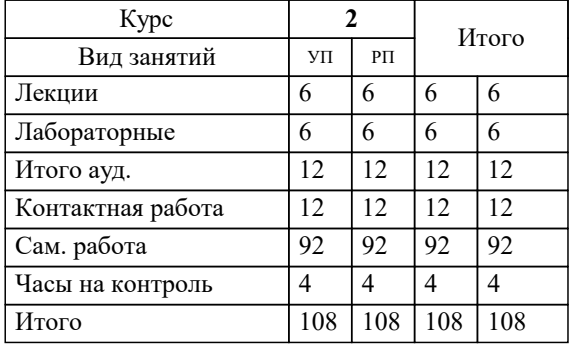

Программу составил(и): *без степени, Ассистент, Бажуков Д.О.*

**Операционные системы** Рабочая программа

Разработана в соответствии с ОС ВО:

Самостоятельно устанавливаемый образовательный стандарт высшего образования - бакалавриат Федеральное государственное автономное образовательное учреждение высшего образования «Национальный исследовательский технологический университет «МИСИС» по направлению подготовки 09.03.03 Прикладная информатика (приказ от 05.03.2020 г. № 95 о.в.)

Составлена на основании учебного плана:

09.03.03 Прикладная информатика, 09.03.03\_22\_Прикладная информатика\_ПрПИвТС\_заоч.plx Прикладная информатика в технических системах, утвержденного Ученым советом ФГАОУ ВО НИТУ "МИСиС" в составе соответствующей ОПОП ВО 30.11.2021, протокол № 35

Утверждена в составе ОПОП ВО:

09.03.03 Прикладная информатика, Прикладная информатика в технических системах, утвержденной Ученым советом ФГАОУ ВО НИТУ "МИСиС" 30.11.2021, протокол № 35

**Кафедра математики и естествознания (Новотроицкий филиал)** Рабочая программа одобрена на заседании

Протокол от 22.03.2023 г., №3

Руководитель подразделения Швалева Анна Викторовна

### **1. ЦЕЛИ ОСВОЕНИЯ**

1.1 формирование у студентов теоретических и практических знаний в области операционных систем (ОС).

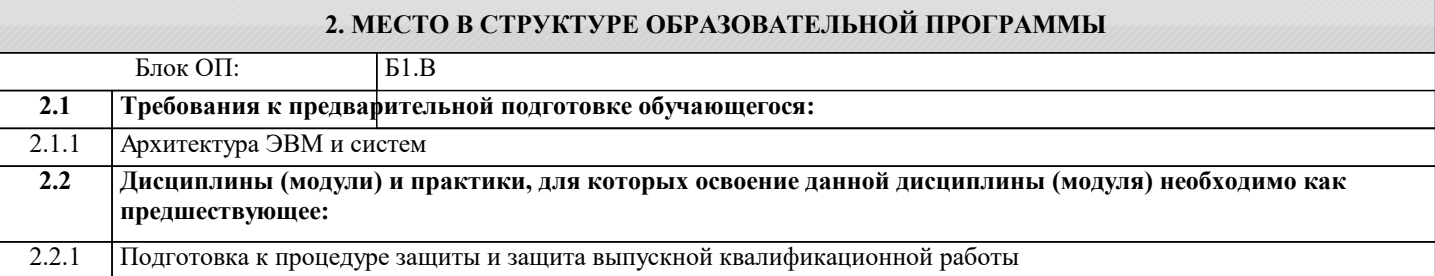

#### **3. РЕЗУЛЬТАТЫ ОБУЧЕНИЯ ПО ДИСЦИПЛИНЕ, СООТНЕСЕННЫЕ С ФОРМИРУЕМЫМИ КОМПЕТЕНЦИЯМИ**

**ОПК-5: Способен инсталлировать программное и аппаратное обеспечение для информационных и автоматизированных систем**

**Знать:**

ОПК-5-З1 основы системного администрирования, администрирования СУБД, современные стандарты информационного взаимодействия систем.

**ОПК-3: Способен решать стандартные задачи профессиональной деятельности на основе информационной и библиографической культуры с применением информационно-коммуникационных технологий и с учетом основных требований информационной безопасности**

**Знать:**

ОПК-3-З1 современные информационные технологии и программные средства, в том числе отечественного производства при решении задач профессиональной деятельности.

**ОПК-5: Способен инсталлировать программное и аппаратное обеспечение для информационных и автоматизированных систем**

**Уметь:**

ОПК-5-У1 выполнять параметрическую настройку информационных и автоматизированных систем.

**ОПК-3: Способен решать стандартные задачи профессиональной деятельности на основе информационной и библиографической культуры с применением информационно-коммуникационных технологий и с учетом основных требований информационной безопасности**

**Уметь:**

ОПК-3-У1 выбирать современные информационные технологии и программные средства, в том числе отечественного производства при решении задач профессиональной деятельности.

**ОПК-5: Способен инсталлировать программное и аппаратное обеспечение для информационных и автоматизированных систем**

**Владеть:**

ОПК-5-В1 навыками инсталляции программного и аппаратного обеспечения информационных и автоматизированных систем.

**ОПК-3: Способен решать стандартные задачи профессиональной деятельности на основе информационной и библиографической культуры с применением информационно-коммуникационных технологий и с учетом основных требований информационной безопасности**

**Владеть:**

ОПК-3-В1 навыками применения современных информационных технологий и программных средств, в том числе отечественного производства, при решении задач профессиональной деятельности.

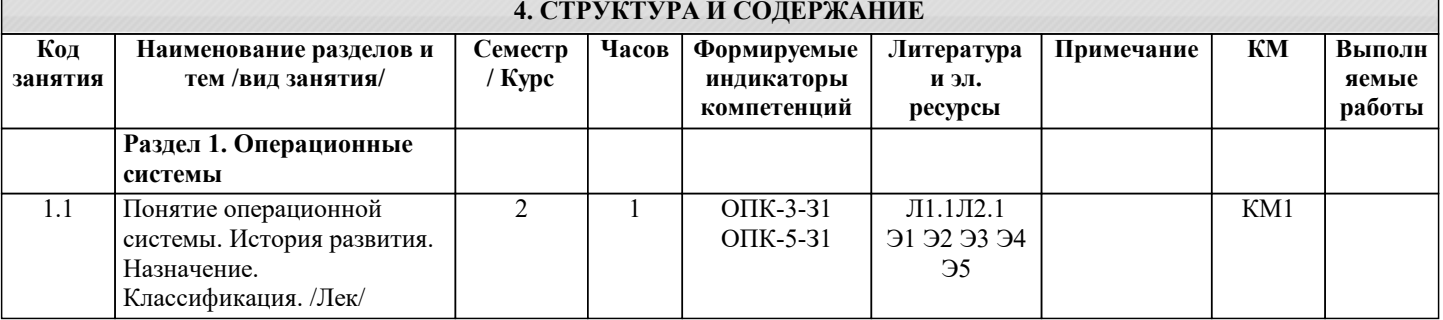

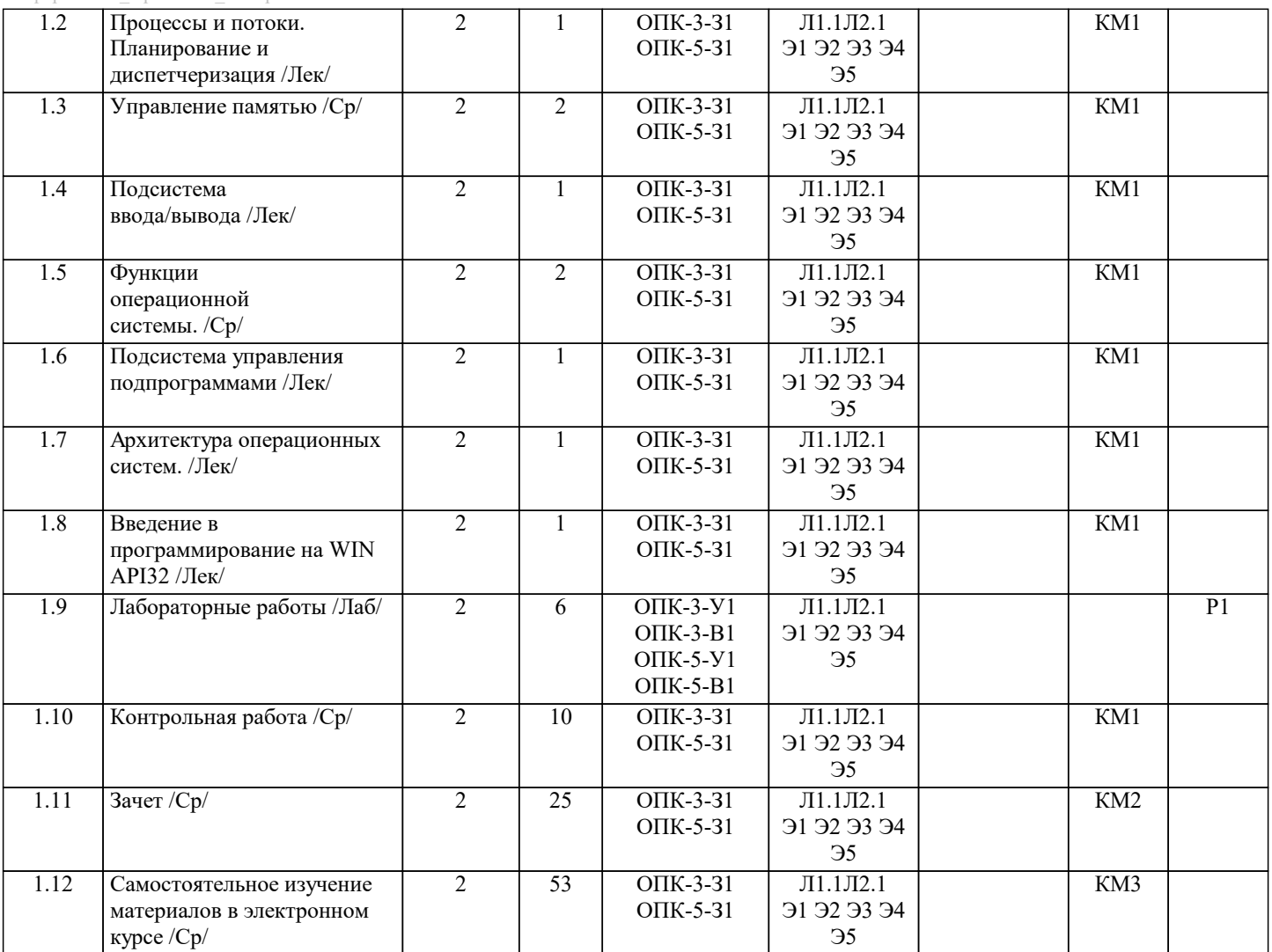

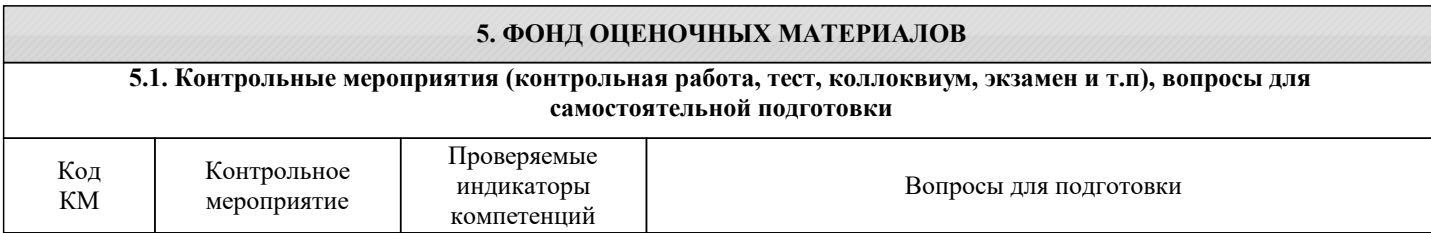

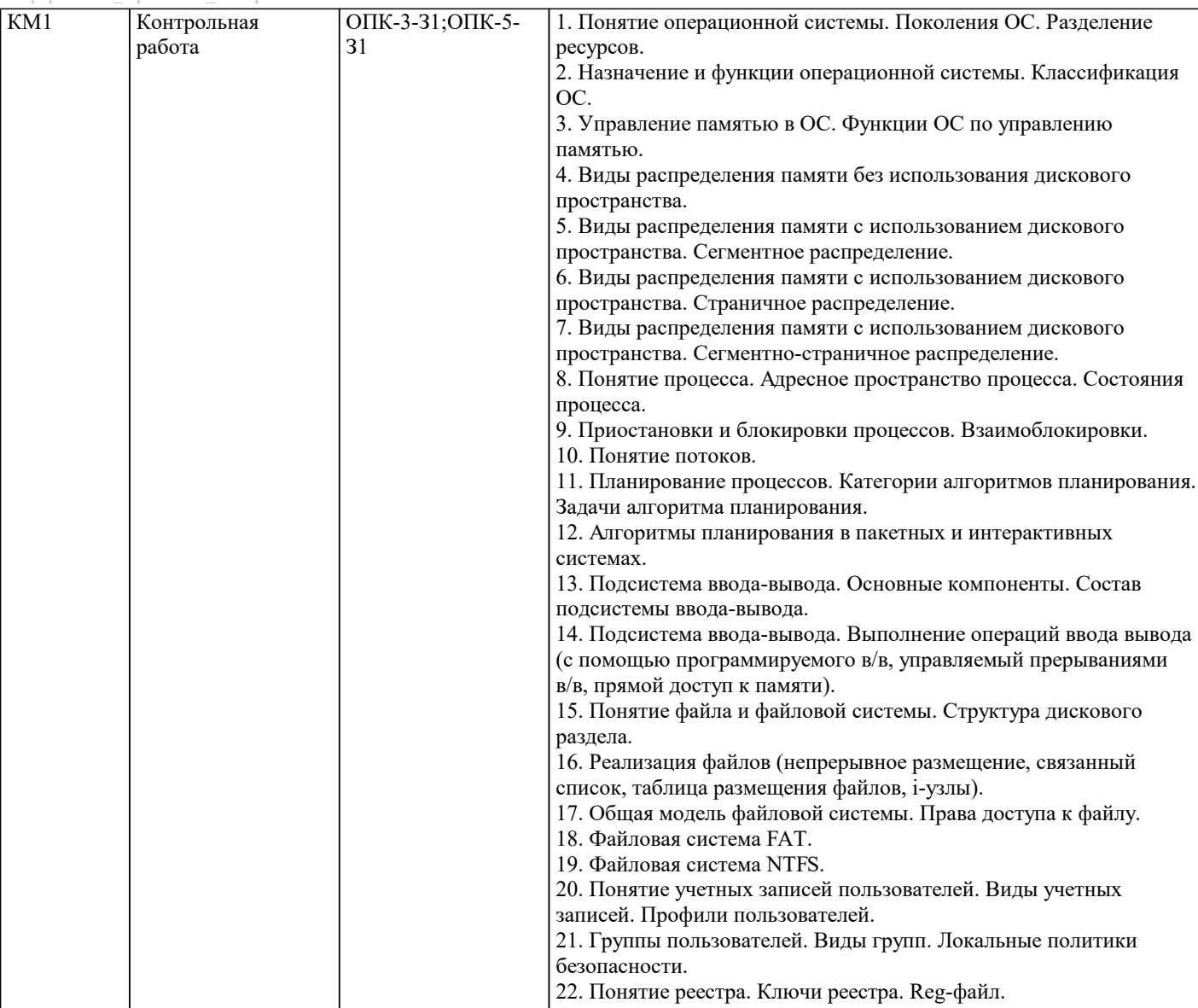

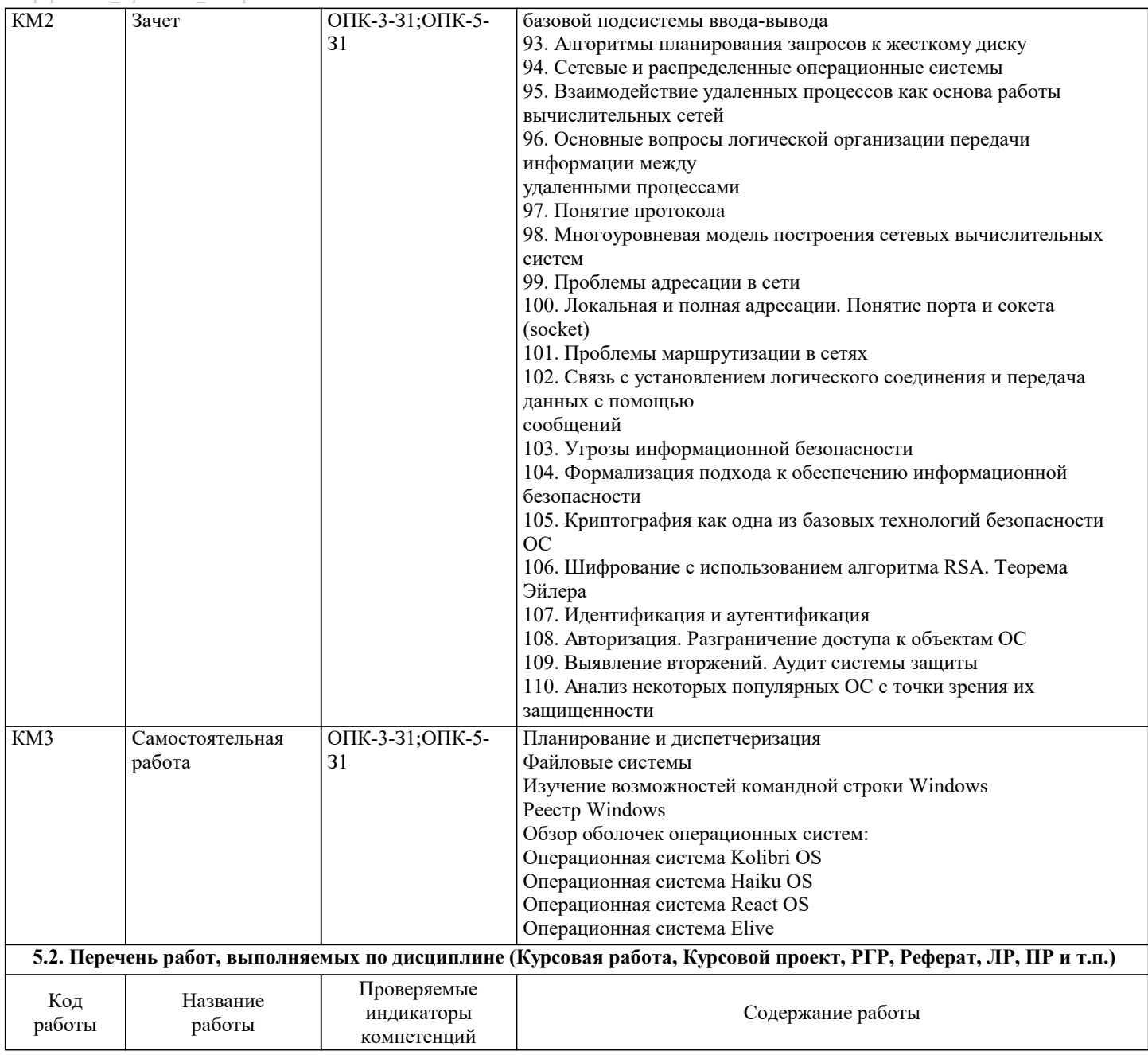

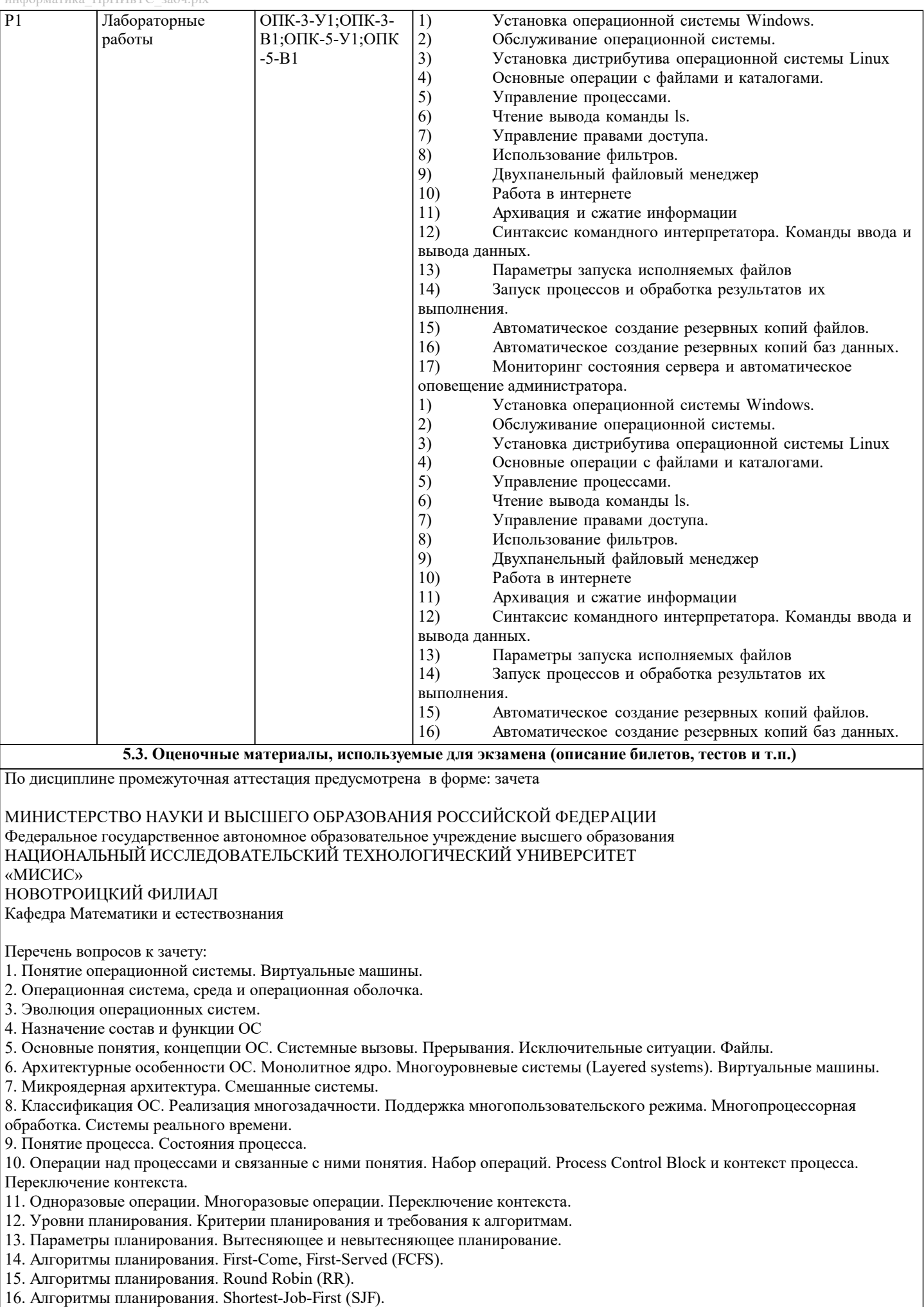

17. Алгоритмы планирования. Гарантированное планирование.

18. Алгоритмы планирования. Приоритетное планирование.

19. Алгоритмы планирования. Многоуровневые очереди (Multilevel Queue).

20. Алгоритмы планирования. Многоуровневые очереди с обратной связью (Multilevel Feedback Queue).

21. Взаимодействующие процессы Категории средств обмена информацией

22. Логическая организация механизма передачи информации. Способы установки связи. Информационная валентность процессов и средств связи.

23. Особенности передачи информации с помощью линий связи. Буферизация. Поток ввода/вывода и сообщения.

24. Надежность средств связи. Способы завершения связи.

25. Нити исполнения.

26. Interleaving, race condition и взаимоисключения. Критическая секция.

27. Программные алгоритмы организации взаимодействия процессов. Требования, предъявляемые к алгоритмам.

28. Программные алгоритмы организации взаимодействия процессов. Запрет прерываний. Переменная-замок.

29. Программные алгоритмы организации взаимодействия процессов. Строгое чередование. Флаги готовности.

30. Программные алгоритмы организации взаимодействия процессов. Алгоритм Петерсона. Алгоритм булочной (Bakery algorithm).

31. Аппаратная поддержка взаимоисключений. Команда Test-and-Set. Команда Swap.

32. Семафоры. Концепция семафоров. Решение проблемы producer-consumer спомощью семафоров.

33. Мониторы.

34. Сообщения.

35. Эквивалентность семафоров, мониторов и сообщений. Реализация мониторов и передачи сообщений с помощью семафоров.

36. Реализация семафоров и передачи сообщений с помощью мониторов. Реализация семафоров и мониторов с помощью очередей сообщений.

37. Тупики. Условия возникновения тупиков.

38. Основные направления борьбы с тупиками. Игнорирование проблемы тупиков.

- 39. Способы предотвращения тупиков путем тщательного распределения ресурсов. Алгоритм банкира.
- 40. Предотвращение тупиков за счет нарушения условий возникновения тупиков.
- 41. Обнаружение тупиков. Восстановление после тупиков.
- 42. Физическая организация памяти компьютера
- 43. Логическая память.
- 44. Связывание адресов.

45. Функции системы управления памятью. Простейшие схемы управления памятью. Схема с фиксированными разделами. Один процесс в памяти. Оверлейная структура.

46. Функции системы управления памятью. Простейшие схемы управления памятью. Динамическое распределение.

Свопинг. Схема с переменными разделами.

- 47. Страничная память.
- 48. Сегментная и сегментно-страничная организация памяти.
- 49. Понятие виртуальной памяти.
- 50. Архитектурные средства поддержки виртуальной памяти. Страничная виртуальная память.
- 51. Архитектурные средства поддержки виртуальной памяти. Сегментно-страничная организации виртуальной памяти.
- 52. Архитектурные средства поддержки виртуальной памяти. Структура таблицы страниц.
- 53. Ассоциативная память.
- 54. Инвертированная таблица страниц. Размер страницы.
- 55. Исключительные ситуации при работе с памятью
- 56. Стратегии управления страничной памятью
- 57. Алгоритмы замещения страниц
- 58. Алгоритм FIFO. Выталкивание первой пришедшей страницы
- 59. Оптимальный алгоритм (OPT).
- 60. Выталкивание дольше всего не использовавшейся страницы. Алгоритм LRU
- 61. Выталкивание редко используемой страницы. Алгоритм NFU
- 62. Управление количеством страниц, выделенных процессу. Модель рабочего множества
- 63. Программная поддержка сегментной модели памяти процесса
- 64. Отдельные аспекты функционирования менеджера памяти
- 65. Файловая система
- 66. Общие сведения о файлах
- 67. Организация файлов и доступ к ним
- 68. Операции над файлами
- 69. Директории. Логическая структура файлового архива
- 70. Разделы диска. Организация доступа к архиву файлов.
- 71. Операции над директориями
- 72. Защита файлов
- 73. Общая структура файловой системы
- 74. Управление внешней памятью. Методы выделения дискового пространства
- 75. Управление внешней памятью. Управление свободным и занятым дисковым пространством
- 76. Структура файловой системы на диске
- 77. Реализация директорий
- 78. Примеры реализации директорий в некоторых ОС

### 79. Поиск в директории

- 80. Монтирование файловых систем
- 81. Связывание файлов
- 82. Кооперация процессов при работе с файлами
- 83. Примеры разрешения коллизий и тупиковых ситуаций
- 84. Надежность файловой системы
- 85. Производительность файловой системы
- 86. Реализация некоторых операций над файлами
- 87. Современные архитектуры файловых систем
- 88. Физические принципы организации ввода-вывода
- 89. Опрос устройств и прерывания. Исключительные ситуации и системные вызовы
- 90. Прямой доступ к памяти (Direct Memory Access DMA)
- 91. Логические принципы организации ввода-вывода
- 92. Функции базовой подсистемы ввода-вывода
- 93. Алгоритмы планирования запросов к жесткому диску
- 94. Сетевые и распределенные операционные системы
- 95. Взаимодействие удаленных процессов как основа работы вычислительных сетей
- 96. Основные вопросы логической организации передачи информации между удаленными процессами
- 97. Понятие протокола
- 98. Многоуровневая модель построения сетевых вычислительных систем
- 99. Проблемы адресации в сети
- 100. Локальная и полная адресации. Понятие порта и сокета (socket)
- 101. Проблемы маршрутизации в сетях
- 102. Связь с установлением логического соединения и передача данных с помощью сообщений
- 103. Угрозы информационной безопасности
- 104. Формализация подхода к обеспечению информационной безопасности
- 105. Криптография как одна из базовых технологий безопасности ОС
- 106. Шифрование с использованием алгоритма RSA. Теорема Эйлера
- 107. Идентификация и аутентификация
- 108. Авторизация. Разграничение доступа к объектам ОС
- 109. Выявление вторжений. Аудит системы защиты
- 110. Анализ некоторых популярных ОС с точки зрения их защищенности

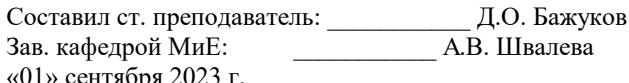

#### 5.4. Методика оценки освоения дисциплины (модуля, практики. НИР)

Критерии оценки на зачете

Оценка «зачтено» выставляется студенту, если:

1 выполнены более 60% практических заданий работ, которые содержат функционирующие приложения, исполняющее все условия предложенного задания;

Задание считается выполненным, если оно выполнено в полном объеме и без существенных замечаний.

2 устный ответ на зачете содержит исчерпывающие и обоснованные ответы на все поставленные вопросы, используется соответствующая терминология; в ответах выделялось главное; ответы были четкими и краткими, а мысли излагались в логической последовательности; показано умение самостоятельно анализировать факты, события, явления, процессы в их взаимосвязи и диалектическом развитии.

Оценка «не зачтено» выставляется студенту, если:

1 не выполнены предыдущие критерии 1-2;

2 студент не усвоил значительную часть учебного материала и допускает существенные ошибки и неточности при рассмотрении теоретических вопросов; испытывает трудности в практическом применении знаний; не может аргументировать научные положения; не формулирует выводов и обобщений

Критерии оценки выполнения домашней работы:

1. Теоретические сведения изложены в достаточном объеме, четко и последовательно

2. Текст в электронном или в печатном виде оформлен строго по требованиям.

3. Используются собственные примеры

4. Имеются скриншоты

5. Высокое качество оформления работы с использованием правил оформления текста в текстовом редакторе

6. Текст написан грамотно, стилистически выдержан

Работа оценивается по следующим отметкам:

Отметка «отлично» выставляется студенту, если:

- даны исчерпывающие и обоснованные ответы на все поставленные вопросы, правильно и рационально выполнены практические задания;

- студент самостоятельно и правильно решил практические задачи, уверенно, логично, последовательно и аргументировано излагал свое решение, используя соответствующую терминологию;

- в ответах выделялось главное, все теоретические положения умело увязывались с требованиями условия задания;

- письменные ответы были четкими и краткими, а мысли излагались в логической последовательности;

- показано умение самостоятельно анализировать факты, события, явления, процессы в их взаимосвязи и диалектическом развитии.

2. Отметка «хорошо» выставляется студенту, если:

- даны полные, достаточно обоснованные ответы на поставленные вопросы, правильно выполнены практические задания;

- студент самостоятельно и в основном правильно решил практические задачи, уверенно, логично, последовательно и аргументировано излагал решение, используя соответствующую терминологию;

- в ответах не всегда выделялось главное, отдельные положения недостаточно увязывались с требованиями условия задания, при решении практических задач не всегда использовались рациональные методы решения;

- ответы в основном были краткими, но не всегда четкими.

3. Оценка «удовлетворительно» выставляется студенту, если:

- даны в основном правильные ответы на все задания, но без должной глубины и обоснования, при выполнении

практических заданий студент использовал прежний опыт и не применял новые методики выполнения заданий;

- студент в основном решил практические задачи, допустил несущественные ошибки, слабо аргументировал решение, почти не использовал соответствующую терминологию;

- при ответах не выделялось главное;

- письменные ответы были многословными, нечеткими и без должной логической последовательности.

4. Оценка «неудовлетворительно» выставляется студенту, если:

- студент не усвоил значительную часть учебного материала, письменный ответ не обоснован, скопирован, нет анализа решения задачи или не выполнил практические задания:

- студент не решил практическую задачу;

- испытывает трудности в практическом применении знаний;

- не может аргументировать научные положения;

- не формулирует выводов и обобщений.

# 6. УЧЕБНО-МЕТОДИЧЕСКОЕ И ИНФОРМАЦИОННОЕ ОБЕСПЕЧЕНИЕ

# 6.1. Рекомендуемая литература

#### 6.1.1. Основная литература

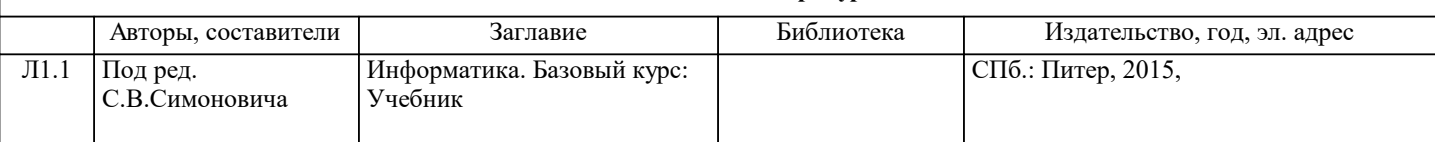

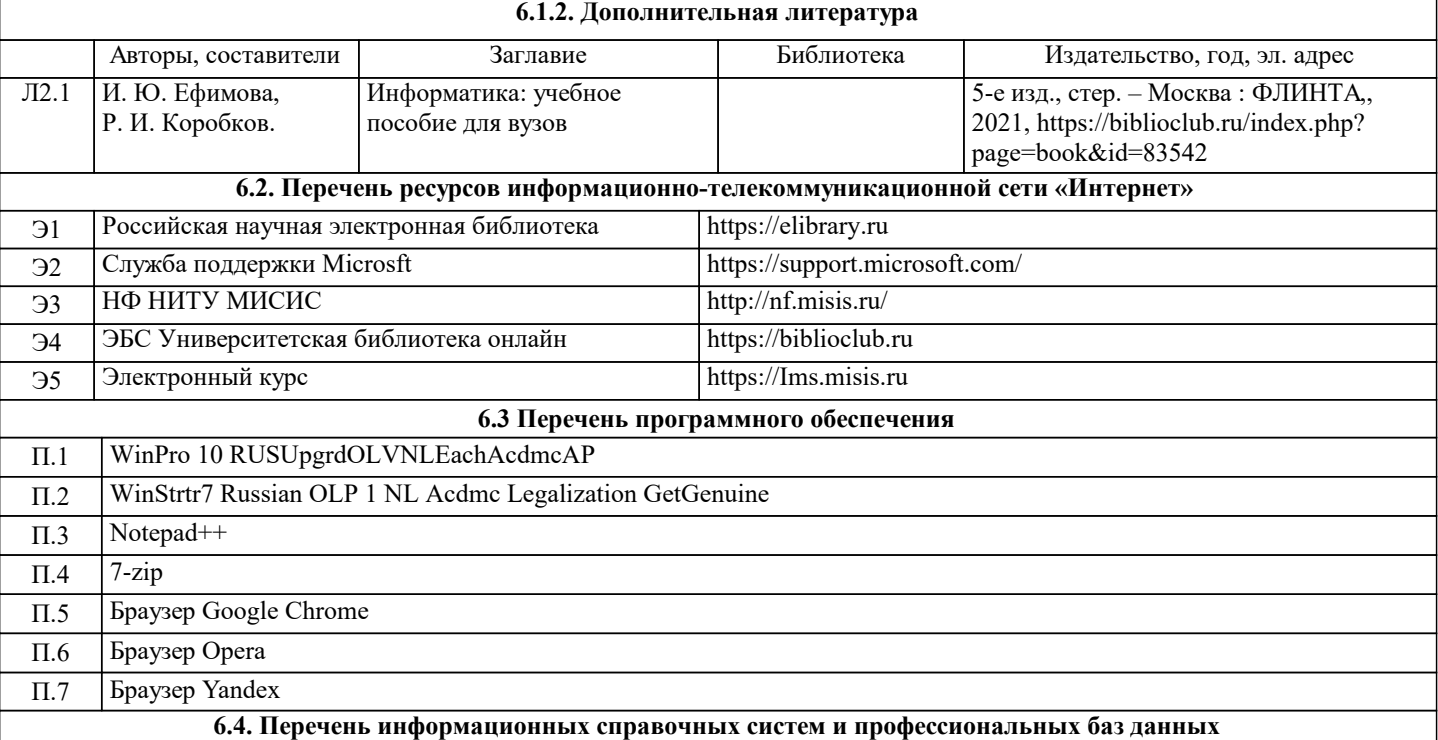

#### **7. МАТЕРИАЛЬНО-ТЕХНИЧЕСКОЕ ОБЕСПЕЧЕНИЕ** Ауд. В Назначение Простанцение Оснащение Учебная лаборатория (компьютерный класс) Кабинет курсового и дипломного проектирования, самостоятельной работы обучающихся Комплект учебной мебели на 12 мест для обучающихся, 12 стационарных компьютеров для студентов, 1 стационарный компьютер для преподавателя (у всех выход в интернет), проектор, экран, коммутатор, веб камера, доска-флипчарт магн.-маркерная передвижная, доступ к ЭИОС Университета МИСИС через личный кабинет на платформе LMS Canvas и Moodle, лицензионные программы MS Office, MS Teams, антивирус Dr.Web. 123 Учебная лаборатория (компьютерный класс) Кабинет курсового и дипломного проектирования, самостоятельной работы обучающихся Комплект учебной мебели на 12 мест для обучающихся, 12 стационарных компьютеров для студентов, 1 стационарный компьютер для преподавателя (у всех выход в интернет), проектор, экран, коммутатор, веб камера, доска-флипчарт магн.-маркерная передвижная, доступ к ЭИОС Университета МИСИС через личный кабинет на платформе LMS Canvas и Moodle, лицензионные программы MS Office, MS Teams, антивирус Dr.Web. 123

# **8. МЕТОДИЧЕСКИЕ УКАЗАНИЯ ДЛЯ ОБУЧАЮЩИХСЯ**

Методические указания для обучающихся по освоению дисциплины (модуля)

Освоение дисциплины предполагает как проведение традиционных аудиторных занятий, так и работу в электронной информационно-образовательной среде (ЭИОС), в электронном курсе по дисциплине. Электронный курс позволяет использовать специальный контент и элементы электронного обучения и дистанционных образовательных технологий. Используется преимущественно для асинхронного взаимодействия между участниками образовательного процесса посредством сети «Интернет»

Чтобы эффективно использовать возможности электронного курса, а соответственно и успешно освоить дисциплину, нужно:

1) зарегистрироваться на курс;

2) ознакомиться с содержанием курса, вопросами для самостоятельной подготовки, условиями допуска к аттестации, формой промежуточной аттестации (зачет/экзамен), критериями оценивания и др.;

3) изучать учебные материалы, размещенные преподавателем. В т.ч. пользоваться литературой, рекомендованной преподавателем, переходя по ссылкам;

4) пользоваться библиотекой, в т.ч. для выполнения письменных работ (контрольные, домашние работы, курсовые работы/проекты);

5) ознакомиться с заданием к письменной работе, сроками сдачи, критериями оценки. В установленные сроки выполнить работу(ы), подгрузить файл работы для проверки. Рекомендуется называть файл работы следующим образом (название предмета (сокращенно), группа, ФИО, дата актуализации (при повторном размещении)). Например,

Экономика Иванов И.И. БМТ-19 20.04.2023. Если работа содержит рисунки, формулы, то с целью сохранения форматирования ее нужно подгружать в pdf формате.

Работа, размещаемая в электронном курсе для проверки, должна:

- содержать все структурные элементы: титульный лист, введение, основную часть, заключение, список источников, приложения (при необходимости);

- быть оформлена в соответствии с требованиями.

Преподаватель в течение установленного срока (не более десяти дней) проверяет работу и размещает в комментариях к заданию рецензию. В ней он указывает как положительные стороны работы, так замечания. При наличии в рецензии замечаний и рекомендаций, нужно внести поправки в работу, отправить ее заново для повторной проверки. При этом важно следить за сроками, в течение которых должно быть выполнено задание. При нарушении сроков, указанных преподавателем, возможность направить работу остается, но система выводит сообщение о нарушении сроков. По окончании семестра загрузить работу не получится;

6) пройти тестовые задания, освоив рекомендуемые учебные материалы

7) отслеживать свою успеваемость;

8) читать объявления, размещаемые преподавателем, давать обратную связь;

9) создавать обсуждения и участвовать в них (обсуждаются общие моменты, вызывающие вопросы у большинства группы);

10) проявлять регулярную активность на курсе.

Преимущественно для синхронного взаимодействия между участниками образовательного процесса посредством сети «Интернет» используется Microsoft Teams (MS Teams). Чтобы полноценно использовать его возможности нужно установить приложение MS Teams на персональный компьютер и телефон. Старостам нужно создать группу в MS Teams.

Участие в группе позволяет:

- слушать лекции;

- работать на практических занятиях;

- быть на связи с преподавателем, задавая ему вопросы или отвечая на его вопросы в общем чате группы в рабочее время с 9.00 до 17.00;

- осуществлять совместную работу над документами (вкладка «Файлы).

При проведении занятий в дистанционном синхронном формате нужно всегда работать с включенной камерой.

Исключение – если преподаватель попросит отключить камеры и микрофоны в связи с большими помехами. На аватарках должны быть исключительно деловые фото.

При проведении лекционно-практических занятий ведется запись. Это дает возможность просмотра занятия в случае невозможности присутствия на нем или при необходимости вновь обратится к материалу и заново его просмотреть.